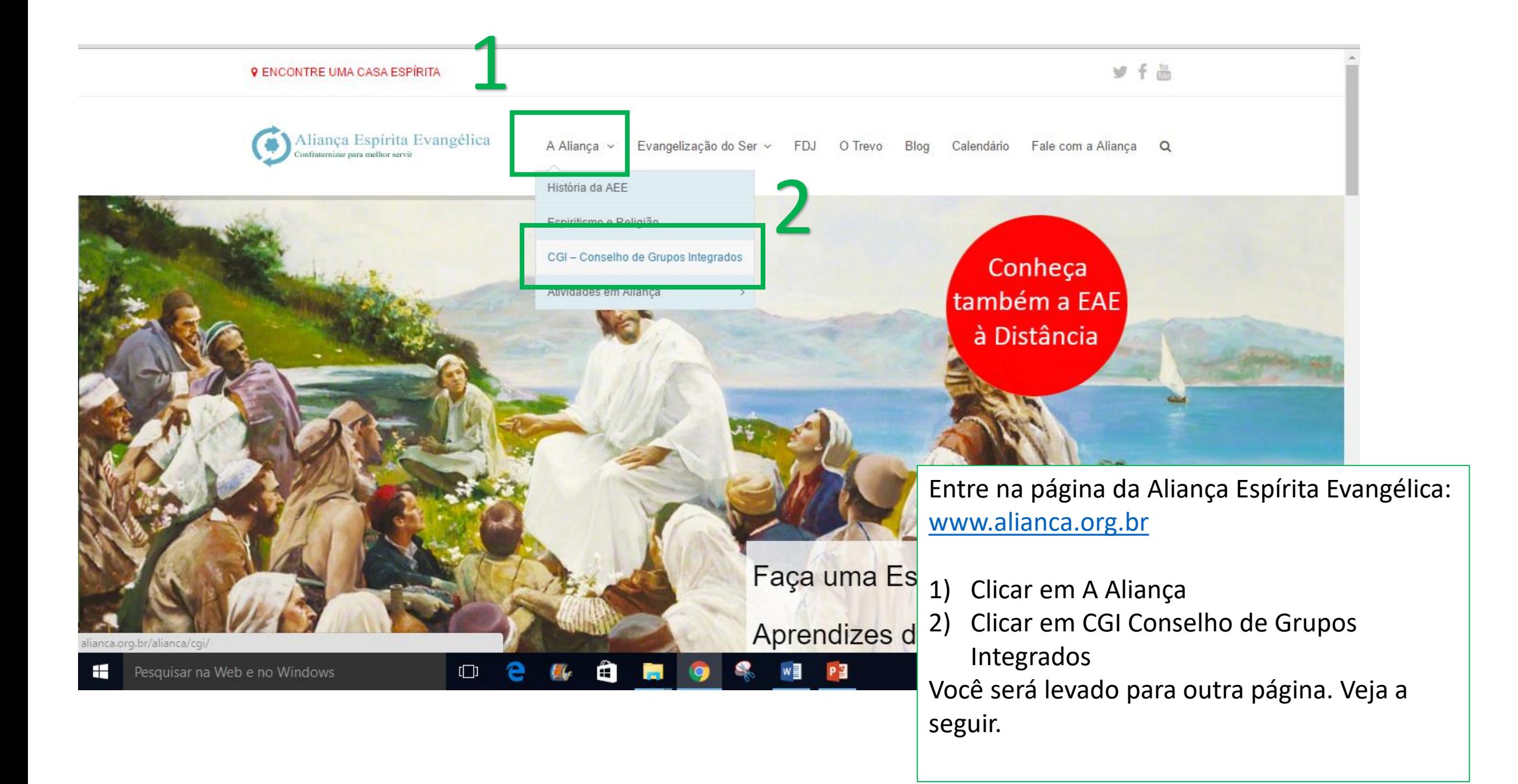

## alianca.org.br/alianca/cqi/ C

Apps | English Bárbara

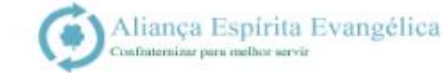

A Alianca v Evangelização do Ser ~ Blog Calendário Fale com a Alianca **FDJ** O Trevo  $\alpha$ 

+ Plano de Ação Equipes de Apoio com o CGI (Junho de 2015)

## Participe das reuniões semanais na Secretaria da AEE (presencial e a distância)

Sábado: 9h30 às 12h30 / Quarta-feira: 20h às 21h40 GoToMeeting: Participe de uma reunião Meeting ID: Sábado - 803-536-661 (Sábados) e ID: 604-890-109 (Terca-feira) Informações sobre como baixar o aplicativo acesse www.citrix.com.br/products/gotomeeting/overview.htm Skype: alianca.espirita Encontre uma casa espírita mais próxima de você. Aliança Espírita Evangélica - Todos os direitos reservados.

Vá até o final da pagina. Ela deverá ser semelhante ao que está nesse quadro. Chegando no final, siga esses passos:

3) Clicar no texto em azul 604-890-109. Esse é o número e o link para a reunião

Abrirá um novo site, que é o site do GoToMeeting, por onde você poderá participar da reunião

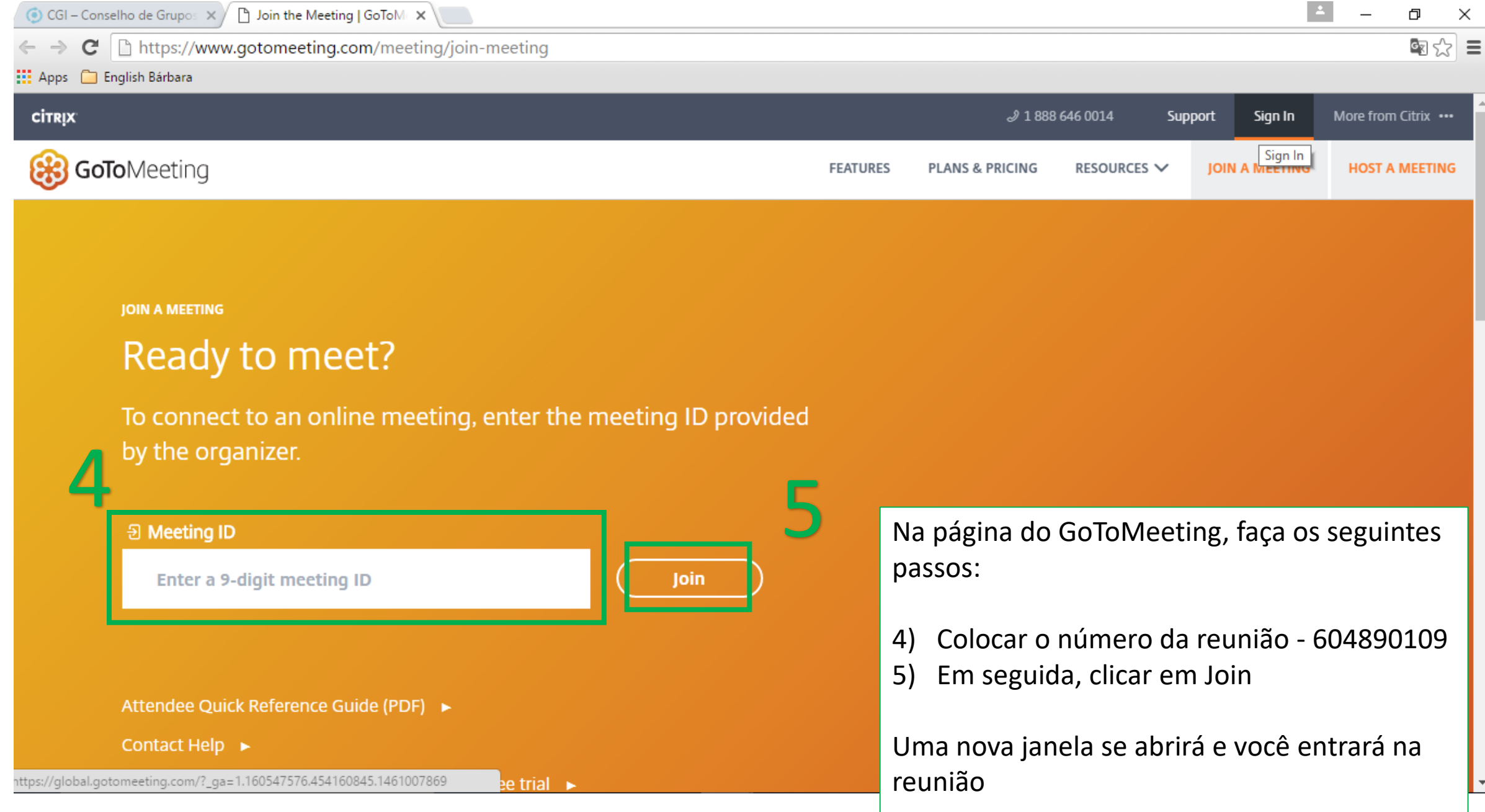

 $\Box$  or  $\otimes$  =

e Citrix Online LLC [US] https://app.gotomeeting.com/?meetingId=604890109  $\mathbf{C}$ 

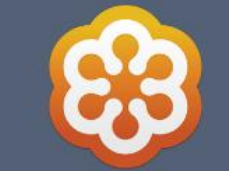

## Diretoria AEE terças-feiras

Waiting for Diretoria da Aliança to start the meeting.

If you're the organizer, please start the meeting.

Se você chegou antes do horário da reunião, essa tela aparecerá. Basta aguardar pelo início da reunião.

Se ela já começou, você entrará direto na reunião.

Ao entrar, lembre de ativar o seu microfone e/ou a câmara, clicando nos símbolos na sua tela e deixando-os verdes:

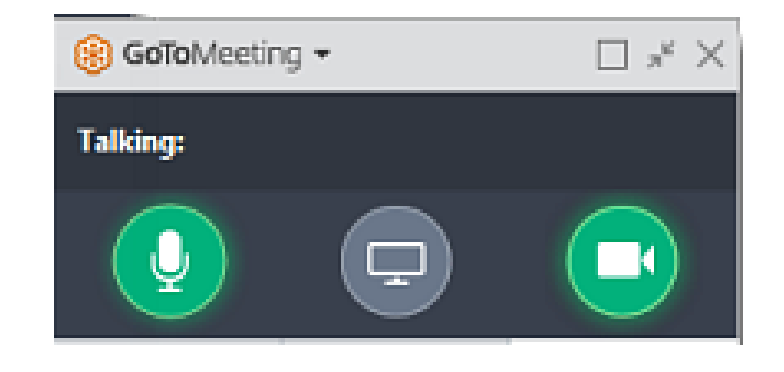